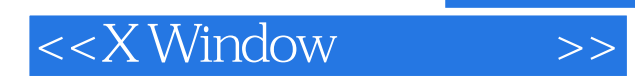

<<XWindow >>

- 13 ISBN 9787115086457
- 10 ISBN 7115086451

出版时间:2000-10

字数:848

PDF

更多资源请访问:http://www.tushu007.com

, tushu007.com

 $<<$ X Window  $>>$ 

## $,$  tushu007.com

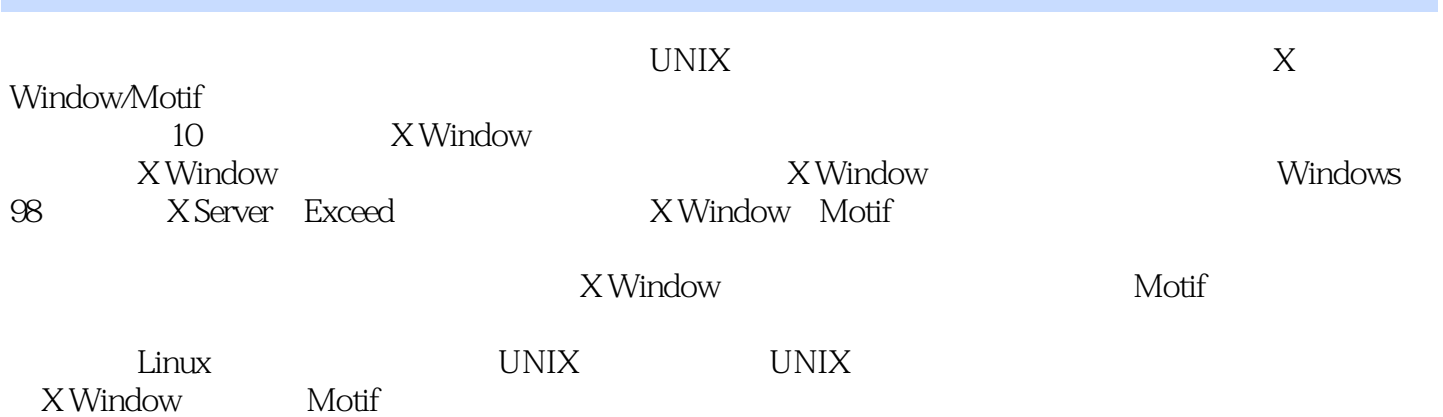

 $<<$ X Window

1 X Window 1.1 1 1.2 X Window 1.3 X Window 1.4 X Window 1.4.1 Linux X Server1.4.2 MS Windows 3x/95/98/NT X Server1.4.3 Window Managers1.5  $X$  Window1.5.1  $X$  Window  $1.5.2$   $1.5.3$  $1.54$  1.5.5  $1.56$  1.5.7 1.6 X Window UNIX 1.7 2 X Window 2.1 X Window 2.1.1 2.1.2 2.1.3 2.2 2.2 2.2.1 Output Handling) 2.2.2 Input Handling 2.3 X Window 2.3.1 X Window 2.3.2 X Window 2.3.3 X Window 2.3.4 X Window 2.4 2.4.1 2.4.2  $243 \text{XFCE}$ --2.44 2.45 2.5 2.6 2.6.1 2.6.2  $2.61$  2.6.2 X Window 2.6.3 X  $N$ indow 2.7  $27$  X Window 2.7.1 X Window 2.7.2 X Window2.7.3 X Window2.7.4 X Window2.8 X Window 29 3<br>31 32 321 322  $\begin{array}{cccc} 32 & & 321 & 322 & 323 \\ 325 \text{fw} & 326 & & 327 & 333 \\ 331 & & 332 & & 333 \\ & & & & & & 342 \end{array}$ 3.2.4 3.2.5 fwm 3.2.6 3.2.7 3.2.8 geometry 3.3 3.3.1 3.3.2 3.3.3 3.3.3  $34$   $341$   $342$   $343$  $34.4$   $35$   $35.1$  fvwm  $35.2$  fvwm3.6 and a.6.1 a.4 A Window and M Manager Supplay A  $\,$   $\rm 362X$  Window  $\,$   $\,$   $\rm X$  Display Manager  $\,$   $\,$   $\rm 363$ 个使用xdm管理的范例周期3.7 显示管理器的详细情况3.7.1 xdm的更多特性3.7.2 设置xdm3.7.3 用户对 xdm 3.8 4 X Window 4.1 Slackware Linux X Window 4.1.1 Slackware Linux 4.1.2 fwm95 4.1.3 twm 4.1.5 fvwm2 4.1.6 olvwm olwm openwin 4.2 Slackware Linux X Window 4.3 X Window 4.3.1 X Window --xterm4.3.2 -xedit4.3.3 -  $xx4.34$  -xv4.3.4 -  $\frac{1}{2}$  -gimp4.3.5 -  $\frac{x \cdot \text{m}}{3.6}$ X Window -Xpaint4.3.7 PDF -gv4.3.8 PDF -xpdf4.3.9 -Netscape4.3.10 - arena4.3.11 (Manual Pages)-xman4.4 5 X  $W$ indow  $5.1$   $5.1.1$  X Window  $5.1.2$   $5.1.3$ 5.1.4 X Server 5.1.5 X Window 5.2 X Window 5.2.1 RGB 5.2.2 X Window 5.3 5.4 x setroot 5.4.1  $542$   $543$   $544$   $55$  $5.51$   $5.5.2$   $5.5.3$   $5.5.4$ --xmodmap5.5.5 5.6 5.6 5.6.1 5.6.2 X  $Toolkit 5.6.3$   $5.6.4$   $5.6.5$   $5.7$   $X$  Server 5.8 5.9 6 X Window 6.1 X Window 6.2 X 6.2 X Window Window 6.2.1 Cxterm 6.2.2 Xcingb 6.2.3 XA Xcin 6.2.4 ZwinPro 6.3 7 X Window 7.1 7.2 7.2.1 7.2.2 7.3 7.4 X Window 7.4.1 X Window 7.4.2 X Window 7.4.3 用X Window网络功能举行网络演示会7.5 小结第8章 Windows 98系统下的X Server8.1 Windows下的X Server 8.2 Exceed8.2.1 Exceed X Server 8.2.2 Exceed X Server8.3 Extra X!8.3.1 Extra X! X Server 8.3.2 Extra X! X Server8.3.3 Extra X! 8.4 X-Win328.4.1 X-Win32 X Server 8.4.2 X-Win32  $X$ Server8.5 Windows 98  $X$ Server $8.5.1$  Windows 98 Linux 8.5.2 Windows 98 Linux 86 9 Exceed 9.1 Exceed

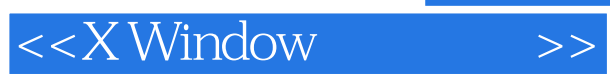

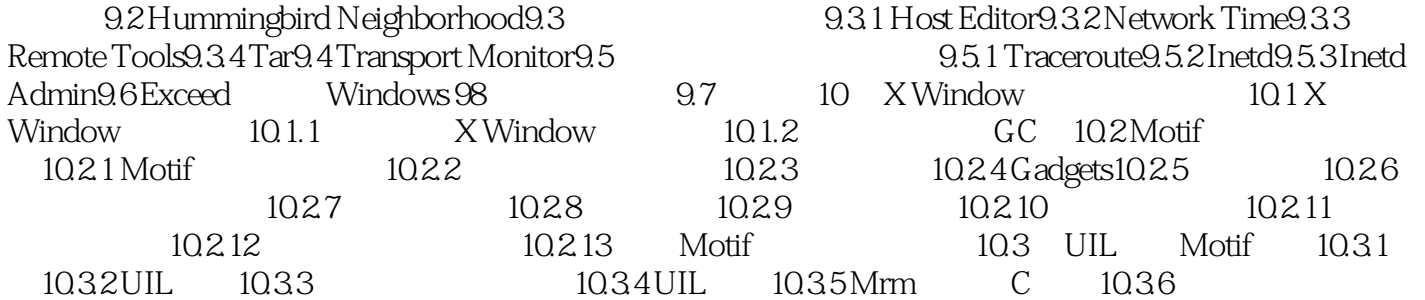

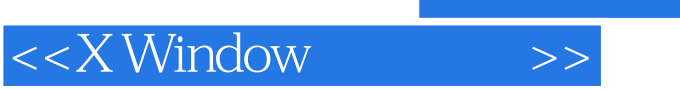

 $,$  tushu007.com

本站所提供下载的PDF图书仅提供预览和简介,请支持正版图书。

更多资源请访问:http://www.tushu007.com